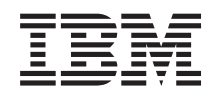

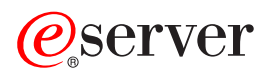

**iSeries** 

## 可扩展标记语言: XML

版本 5 发行版 3

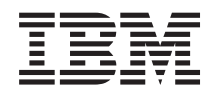

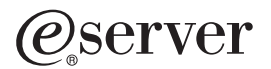

**iSeries** 

## 可扩展标记语言: XML

版本 5 发行版 3

### 注意 -

在使用本资料及其支持的产品之前, 请务必阅读第15页的"声明 中的信息。

#### 第四版 (2005年8月)

本版本适用于可扩展标记语言(XML)的 V5.3.0 (产品号 5722-SS1)及所有后续发行版和修订版, 直到在新版本中另有 声明为止。本版本不能在所有精简指令集计算机(RISC)机型上运行, 也不能在 CISC 机型上运行。

本版本替换 rzak-1000-01。

© Copyright International Business Machines Corporation 1998, 2005. All rights reserved.

# 目录

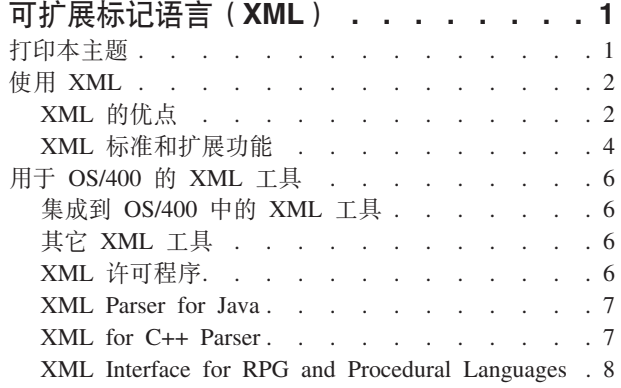

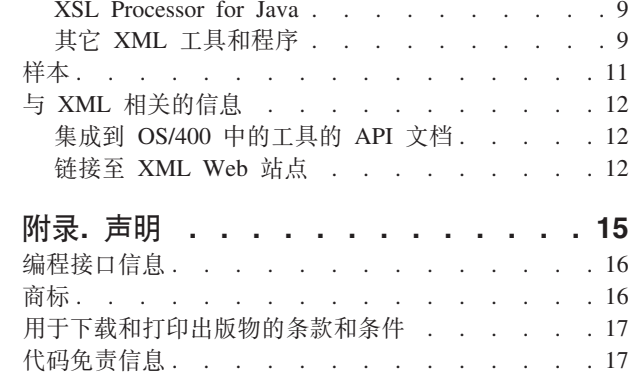

### <span id="page-6-0"></span>**I)9jGoT(XML)**

此信息将帮助您使用 XML:

• 第2页的 『使用 [XML](#page-7-0)』

了解 XML 是什么, 它使用哪些扩展功能和附带标准以及它能为您做什么。

• 第6页的 『 用于 [OS/400](#page-11-0) 的 XML 工具 』

了解在 OS/400 中集成的 XML 工具的内容。此信息还讨论其它有用的 XML 工具。

• 第11 页的  $r$ 样本  $r$ 

说明 XML 可以如何帮助您共享信息的工作样本。

• 第12 页的 『 与 [XML](#page-17-0) 相关的信息 』

使用这些 API 来帮助您将 XML 集成到 Java<sup>(TM)</sup>、C++ 和过程语言(ILE C、RPG 和 COBOL) 程序中。 本页面包括有关不断发展的 XML 标准的更多信息的链接。

注意: 在 V5R1 中引入并集成到操作系统中的 XML parser for ILE C, C++, COBOL, and RPG 的 XML 解析器已被许可程序产品 (LPO) XML Toolkit for iSeries<sup>(TM)</sup> (5733-XT1) 替换。虽然服务程序 QXML4C310 和 QXML4PR310 在库 QSYS 中仍然存在, 但鼓励您使用 XML Toolkit for iSeries LPO 提供的较新的解析器。

用于 Java 的 [XML](http://www.ibm.com/eserver/iseries/software/xml) 和 XSL 服务在操作系统中也仍然存在。有关这些服务的进一步信息, 请参阅 XML [for iSeries](http://www.ibm.com/eserver/iseries/software/xml) Web 站点.

**注意**: 有关重要的法律信息,请参阅第 17 页的『代码免责信息』。

### **r!>wb**

要查看或下载 PDF 版本,请参阅 <rzakl.pdf>(约 200 KB)。注意,XML 信息的 PDF 版本不包含 API 文档。

要在工作站上保存 PDF 以供查看或打印:

- 1. 在浏览器中打开 PDF (单击链接)。
- 2. 在浏览器的菜单中,单击文件。
- 3. 如果您正在使用 Internet Explorer, 则单击目标另存为...。 如果您正在使用 Netscape Communicator, 则单击链接另存为...。
- 4. 浏览至要保存 PDF 的目录。
- 5. 单击保存

如果需要使用 Adobe Acrobat Reader 来查看或打印这些 PDF, 可以从 [Adobe Web](http://www.adobe.com/prodindex/acrobat/readstep.html) 站点下载副本。

#### 其它信息

还可以杳看或打印下列任何红皮书 PDF:

- <span id="page-7-0"></span>• [The XML Files: Using XML for Business-to-Business and Business-to-Consumer Applications](http://www.redbooks.ibm.com/abstracts/sg246104.html) (约 3 MB)
- AS/400<sup>(R)</sup> [XML in Action: PDML and PCML](http://www.redbooks.ibm.com/abstracts/sg245959.html) ( $\frac{1}{20}$  3.5 MB)
- Integrating XML with  $DB2^{(R)}$  [XML Extender and DB2 Text Extender](http://www.redbooks.ibm.com/abstracts/sg246130.html) ( $\frac{1}{2}$  4.5 MB)

### **9C XML**

"可扩展标记语言"(XML)允许您按照人和计算机都容易理解的方式来描述和组织信息。然后,您可以通 过因特网、外部网、网络或者其它方式与其他人共享该信息及其描述。

XML 与"标准通用标记语言" (SGML) 一样, 是一种元语言。元语言允许您定义文档标记语言及其结构。例 如,XML 和"超文本标记语言" (HTML) 都是从 SGML 派生出来的。

可以使用 XML 来创建您自己的标记语言, 它包括一组规则和标记, 这些规则和标记用来描述满足您需要的信 息, 如名称、标题、地址和邮政编码。用作为标准方式的"文档类型定义" (DTD)来定义此标记语言以描 述您的信息。如果使用 XML 来共享标准化信息, 则您不再需要编写程序以将精力集中在专利软件或者转换不 同的数据格式上。

您和其他人可以使用 DTD 来标记信息, 然后, 您就可以各种方式来使用该信息: 将它们打印在地址标签、名 片或者信纸上; 将它们显示在 Web 页面上; 或者在具有相似属性的数据的列表中将它们排序。

例如,您可能想创建一种有效的方法来与合作伙伴和供应商共享信息(如采购订单、交付确认、订单状况和库 存状况 )。 通过创建和使用符合您的 DTD 的 XML 文档,就可以使用 XML 来共享该信息,在您的 DTD 中 指定了电子信息交换的标准。

虽然 XML 和 HTML 都使用标记来描述内容, 但它们还是有很大区别:

- HTML 描述如何格式化信息以便于显示, 即所谓的人机交互。
- XML 描述信息的内容,即所谓的计算机与计算机交互。

#### **:XML DEc;**

快速了解使用 XML 来交换信息比使用 HTML 来交换信息有哪些优点。

#### **Z 4 3D:[XML](#page-9-0) j<M)9&\;**

将 XML 的其它标准和扩展功能结合起来,使信息更加容易移植且更加有用。您需要了解这些标准和扩展功 能, 以便执行下列操作:

- 将 XML 与 Java、C++、RPG 和 COBOL 程序配合使用
- 在 XML 文档中执行复杂的数据搜索
- 在不同类型的设备上显示 XML 数据
- 向 XML 文档提供有序的链接功能
- 为相关的 DTD 生成标准结构

### **XML DEc**

使用 XML 来交换信息有很多好处, 包括下列方面:

- 使用人的语言而不是计算机语言。XML 便于阅读(且容易理解, 即使是初学者亦如此)且与 HTML 编码一 样容易。
- 2 iSeries: 可扩展标记语言: XML
- 与 Java 完全兼容且完全可以移植。(在任何操作系统上) 可以处理 XML 的任何应用程序都可以使用您的信 息。
- 可扩展。创建您自己的标记(或使用别人创建的标记),这些标记使用您的域的基本语言、具有您需要的 属性, 且对您和您的用户都很有意义。

以下示例简单地说明了 XML 的可读性和可扩展性:

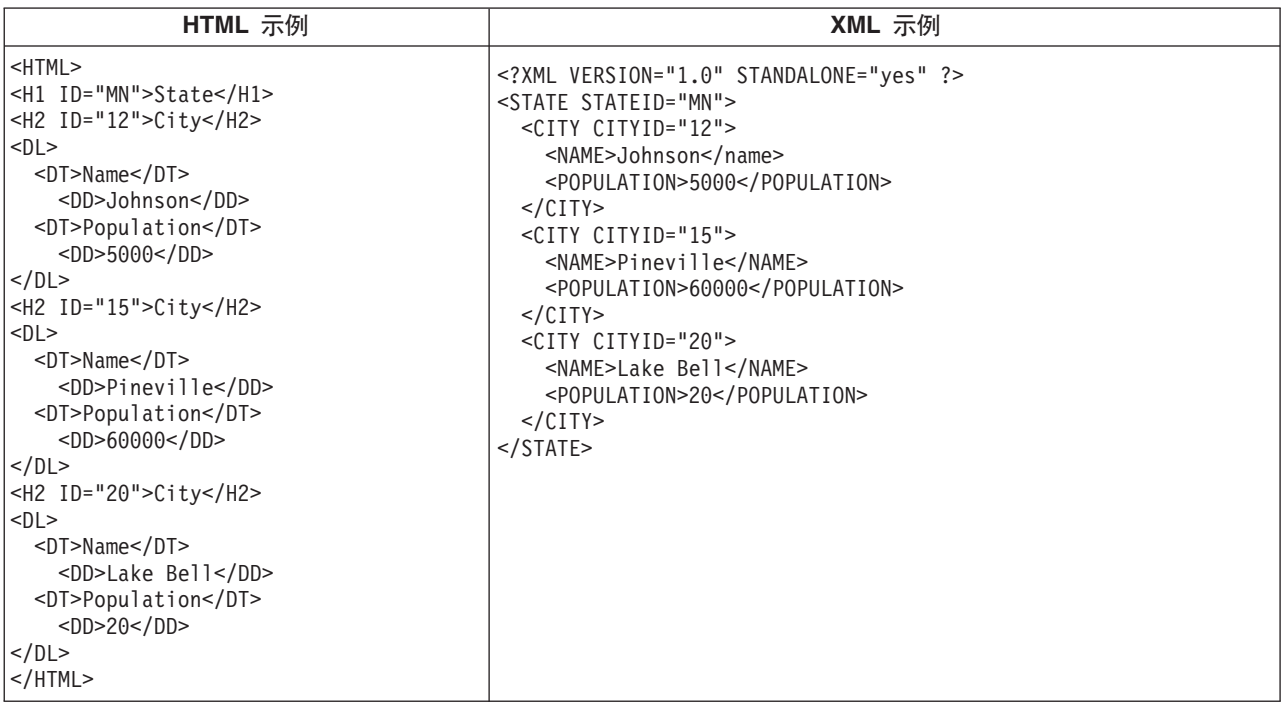

HTML 标记名没有揭示任何有关它们内容的东西。前面的示例使用了 HTML 定义列表, 但是如果数据被包含 在表或者其它某些类型的 HTML 标记中, 则会出现与使用 HTML 有关的问题, 例如:

- 许多 HTML 标记都是只取首字母的缩写词,所以它们不如普通语言那么易读。
- HTML 标记将数据(在此示例中, 这些数据为城市名和人口)表示为要显示的项, 例如, 列表中的定义或者 表中的单元格。这样便很难处理数据或者在应用程序之间交换数据。

XML 标记名便于阅读, 且表达了数据的含义。每个 XML 标记就位于相关联数据的前面, 这样人和计算机都 可以容易地识别信息结构。数据结构遵循显而易见且有用的模式,使得处理和交换数据更容易。

#### **XML** 的用途

XML 具有各种用途, 包括:

- Web 发布: XML 允许您创建交互式页面, 允许客户定制这些页面, 并且使创建电子商务应用程序更加直观。 利用 XML, 您存储一次数据, 然后就可根据使用 [XSL/XSLT](rzaklxslapi.htm#XALAN) 处理器的样式表处理来为不同的查看器或设备 呈示该数据内容。
- Web 搜索与自动化 Web 任务: XML 定义文档中包含的信息的类型、使得在搜索 Web 时更容易返回有用 的结果:
	- 例如,使用 HTML 来搜索 Tom Wolf 编写的书籍有可能会返回作者上下文之外的术语'wolf'的实例。 使用 XML 可将搜索范围限制在正确的上下文 ( 如包含在 <author> 标记中的信息 ) 之内,从而只返回必 需的信息类型。使用 XML、Web 代理程序和 robot (用来使 Web 搜索或其它任务自动化的程序)将更 加有效并且产生更有用的结果。
- <span id="page-9-0"></span>• 一般应用程序: XML 提供了访问信息的标准方法, 使得各种类型的应用程序和设备更容易使用、存储、传送 和显示数据。
- 电子商务应用程序: XML 实现使"电子数据交换" (EDI)更易于进行信息交换、企业到企业交易以及商家 到消费者交易。
- 元数据应用程序: XML 使得用可移植且可重用的格式表达元数据(例如, "统一建模语言"设计模型或用户 界面属性)更容易。
- 普及计算: XML 提供了可在普及(无线)计算设备(如 PDA、手机和其它设备)上显示的可移植和结构化 信息类型。
	- 例如, WML(无线标记语言)和 VoiceXML 是当前正在发展用于描述可视和语音驱动无线设备接口的标 准.

### **XML j<M)9&\**

XML 能很好地描述信息, 但是它不是万能的。例如, XML 文档不包含某种当前浏览器和许多其它设备需要以 某种有用方式显示的信息。同样情况也出现在链接至其它信息以及传送 XML 数据以便可由接收应用程序以有 意义的方式使用等等场合。

XML community  $-\bar{\eta}$ 且在继续开发标准和扩展功能, 以便扩展 XML 的功能:

- $\cdot$   $\int$   $API$   $\int$
- 第5页的 『XSL 和 [XSLT](#page-10-0)』
- 第5页的 『[XLink](#page-10-0)』
- 第5页的 『XPath 和 [XPointer](#page-10-0)』
- 第5页的 『 名称空间和 [XML](#page-10-0) 模式 』

#### **API**

"应用程序编程接口"(API)允许应用程序通过使用一组标准的可移植接口来使用 XML 信息。有关更多信 息, 请参阅第6页的 『 集成到 [OS/400](#page-11-0) 中的 XML 工具 』, 以获取受支持解析器的 API 文档链接。

#### **DOM** 和 DOM 级别 2

"文档对象模型" (DOM) API 使您能够构建 XML 文档并对它们进行语法分析。借助这些接口, 您可以将 XML 文档(以及文档中的数据)作为含有方法和事件的编程对象来进行访问、处理和创建。您的程序可以在内 存中构造或更改 DOM 树、然后将该 DOM 树持久保存在文件或流中。DOM 最适合于您只需对很少的 XML 文档进行语法分析但对内容要多方面控制这样的情形。

#### **SAX**

"用于 XML 的简单 API" (SAX)是只读的单通道接口、最适于处理大量文档或者非常大的文档。可以使用 此 API 来从 XML 文档抽取信息,但是不能使用它来将数据添加至 XML 文档或者更改 XML 文档的内容。 SAX API 是以事件来驱动的, 当它对文档进行语法分析时若发生某些事件, 就会通知您的应用程序。例如, 您 的应用程序可能需要知道解析器何时遇到元素节点的开头或结尾。注意、您的应用程序必须保留必需的状态信 息以确定这些 XML 事件的内容和上下文。

要获得有关 DOM 和 SAX API 更多信息的链接,请参阅第 12 页的 『 与 [XML](#page-17-0) 相关的信息 』。

有关这些 API 的最新版本, 请参阅 [IBM alphaWorks Web](http://www.alphaworks.ibm.com/) 站点

#### <span id="page-10-0"></span>XSL 和 XSLT

将"可扩展样式表语言"(XSL)和"可扩展样式表语言变换"(XSLT)结合起来, 可以使您以各种方式显 示 XML 数据、例如、在浏览器或者 PDA 上显示、或者打印在小册子上。借助 XSL 和 XSLT 处理、您可 以将 XML 消息或文档从一种 XML 标记语言变换为另一种标记语言, 这在电子商务中有着重要的应用。

本文不包含此过程的机制的详细说明。但是, 简单说来, 该过程有两个基本组件:

- 使用 XSL 样式表来定义一组您想要用来替换 XML 元素的模式和模板。模式标识 XML 元素,而 XSL 处 理器 (如 Xalan, 它包括在 OS/400 中) 使用相应的模板来实际替换 XML 元素。例如, 可以变换 XML 文 档中的数据元素以便恰当地显示它们(如在浏览器或邮件标签中显示)。
- · 使用 XSLT 文档来将 XML 数据的分层树变换为另一种树并根据需要将元素重新排序。例如, 可以为没有 目录或索引的一组数据添加目录或索引。还可以使用 XSLT 来变换 XML 文档的语法。例如, 可以将一组 入局 XML 请求文档的语法变换为接收应用程序所需要的另一种 XML 语法。

这些技术不仅仅是格式化 XML 文档的显示, 还能更改 XML 文档, 使它变成另一种文档。这些技术与其它 XML 工具和扩展功能(如解析器和 XLink)结合使用,可以生成文档格式,如特定字处理格式、PDF 或 HTML 等等。

要获得有关 XSL 和 XSLT 更多信息的链接、请参阅第 12 页的 『 与 XML 相关的信息 』。

#### **XLink**

"XML 链接语言" (XLink) 使您能够将 XML 文档与 Web 上的其它资源进行链接, 包括任何格式的文件以 及数据库搜索等等。而且,您可以与资源结构链接而不是与预确定的位置标志符(例如 HTML <A NAME> 锚 点标记)链接。多个链接允许用户根据您指定的限制来按任意顺序遍历所链接的信息。

要获得有关 XLink 更多信息的链接,请参阅第 12 页的『与 XML 相关的信息』。

#### XPath 和 XPointer

"XML 路径语言" (XPath) 和 "XML 指针语言" (XPointer) 使您能够搜索和标识分层 XML 文档结构中的 数据。

XPath 定义用于定位 XML 文档中数据的语法。(XSLT 和 XPointer 都使用 XPath ) XPath 将 XML 文档 定义为节点层次结构,而将顶部节点作为根。与使用正则表达式在文本中查找一个或多个模式一样,使用 XPath 在一个或多个 XML 文档节点内的数据中查找模式。

"XML 指针语言" (XPointer) 扩展了 XPath, 使它能够根据 XML 属性值、类型、内容或相对位置来定位数 据的特定部分(称为段)。这些段可以是独立的数据段、两个点之间的一段信息或者是一系列连续的元素。

要获得有关 XPath 和 XPointer 更多信息的链接、请参阅第 12 页的 『 与 XML 相关的信息 』。

#### 名称空间和 XML 模式

名称空间是指针(URI)、它使您能够区分重复的 XML 元素或属性名之间的差别、当使用 XSLT 样式表或者 多个 DTD 时就会发生这种情况。例如, 一个 DTD 中的 <code> 元素所代表的含义可能与另一 DTD 中的 <code> 元素代表的含义大不相同。为了避免名称发生冲突和产生歧义, 为每个 URI 给定一个唯一的本地名称 就能够很容易区分不同的名称空间。

"XML 模式语言"定义 XML 文档的逻辑结构, 与 DTD 很相似。

DTD 与"XML 模式"之间的显著区别在于模式:

• 它们是作为 XML 标记语言本身编写的, 从而使得模式可以扩展, 这与 DTD 不同

- <span id="page-11-0"></span>• 将精力集中在基数问题上, 允许枚举所允许的最小和最大元素数目
- 允许对值进行约束
- 允许其它的数据类型以及可以继承的数据类型的定义

所有这些增强功能使您可以更好地控制允许的 XML 文档 / 消息内容。

例如,可以将不同类型的元素添加到现有模式中,只要这种添加不破坏原来的模式。模式的可用数据类型还比 DTD 多得多, 这样可以使导入和导出数据容易些。

在这种情况下、OS/400 中所包括的 XML 解析器不支持"XML 模式语言"。要获得有关 Namespaces 和 XML 模式语言更多信息的链接, 请参阅第 12 页的 『 与 [XML](#page-17-0) 相关的信息 』。

### **CZ OS/400 D XML \$\_**

OS/400 将三个不同的 XML 解析器和一个 XSL Processor for Java 权限集成到操作系统中。另外,可以使用 各种各样的第9页的 『其它 [XML](#page-14-0) 工具和程序』来帮助您使用 XML。

### **/I= OS/400 PD XML \$\_**

OS/400 包括了三个 XML 解析器和一个 XSL 处理器。这些 XML 支持可以使您的应用程序更容易使用 XML, 特别是当应用程序是用不同语言编写的时候。

#### **XML bvw**

解析器是一种用于生成、处理和验证 XML 文档以及对 XML 文档进行语法分析的工具。每种 XML 解析器都 支持一种或多种编程语言的基本功能,因此,您可以更容易编写使用 XML 文档中所包含数据的应用程序。解 析器还支持一个或多个第4页的『[API](#page-9-0)』(全部或部分支持)。

OS/400 包括三种不同的解析器:

- 第7页的 『[XML Parser for Java](#page-12-0)』
- 第7 页的 『[XML for C++ Parser](#page-12-0) 』
- 第8页的 『[XML Interface for RPG and Procedural Languages](#page-13-0) 』

#### **XSL Processor for Java**

OS/400 包括第9页的 『[XSL Processor for Java](#page-14-0)』, 它提供了一种在浏览器或服务器中使用 XSL 和 XSLT 来 格式化和变换 XML 的设备。

### 其它 XML 工具

一些可免费使用的但未集成到 OS/400 中的第9页的 『其它 [XML](#page-14-0) 工具和程序』包括:

- 第10 页的 『[XML Enabler](#page-15-0)』 (用于第9页的 『[XSL Processor for Java](#page-14-0)』)
- 第10 页的 『[TaskGuide Viewer](#page-15-0) 』
- 第10页的『[Xeena](#page-15-0)』

### **XML mILr**

在 iSeries 服务器上, 支持 XML 的一些许可程序:

- 第10 页的 『[IBM Toolbox for Java](#page-15-0) (ReportWriter 类) 』
- 第11 页的 『[DB2 XML Extender](#page-16-0) 』
- **6** iSeries: 可扩展标记语言: XML

<span id="page-12-0"></span>• 第11 页的 『[IBM WebSphere Host Publisher](#page-16-0) 』

### **XML Parser for Java**

XML Parser for Java 允许您对 XML 文档进行语法分析、创建、处理和验证。XML Parser for Java V3.0.1 包 含在 iSeries Model 400 服务器上以下目录的 Java 归档 (JAR) 文件中:

/QIBM/proddata/OS400/xml/lib/xerces103.jar

如 JAR 文件的名称指示的那样, XML Parser for Java V3.0.1 等同于 Apache Xerces Java Parser V1.0.3.

必须在将 xerces103.jar 添加至 CLASSPATH 环境变量之后, 您才能在程序中使用 XML Parser for Java.

有关 XML Parser for Java 的详细信息, 请参阅 [API](xml4j/html/index.html) 文档, 它包括工作样本。

注意: XML Parser for Java 实质上是 XML W3C 解析器技术的快照。由于已出现此技术的更新版本, 您可以 在 [IBM alphaWorks Web](http://www.alphaworks.ibm.com/) 站点 → 或 Apache Web 站点 → 上找到它们。

#### **XML for C++ Parser**

**>> 注意:** 从 V5R3M0 开始,XML 解析器 QSYS/QXML4C310 将不再存在。而是使用 XML Toolkit for iSeries (5733XT1) 来提供最新的 XML 解析器。 <

XML for C++ Parser 允许您对 XML 文档进行语法分析、创建、处理和验证。XML for C++ Parser V3.1.0 是 以下服务程序:

#### QSYS/QXML4C310

编译头文件(扩展名为 .hpp)是在以下目录结构下提供的,且在 OSYSINC/XML310 中使用链接至成员(具有 较短的名称)的符号链接。注意, 命名方式中的 310 或 3\_1\_0 表示 XML 解析器的版本。因为较新版本或未 来版本可能会有另一版本的头文件,所以上述这些头文件只是为版本 3.1.0 而唯一标识的。

对 ILE C++ 编译器使用"创建 C++ 模块" (CRTCPPMOD) CL 命令来编译 XML 应用程序源代码。为了 编译 XML for C++ 头文件, 务必使用"包括目录" (INCDIR) 关键字来包括以下目录:

/QIBM/include/xml3\_1\_0/xml/

OXML4C310 服务程序同时导出第4页的『[API](#page-9-0)』。

编译 C++ 应用程序代码之后, 发送下列其中一个命令来创建应用程序或服务程序并将其绑定至 XMLfor C++ Parser:

CRTPGM PGM(<your\_library>/<your\_program>) MODULE(<your\_library>/</your\_modules>) BNDSRVPGM(QSYS/QXML4C310)

#### 或者

CRTSRVPGM SRVPGM(<your\_library>/<your\_program>) MODULE(<your\_library>/</your\_modules>) BNDSRVPGM(QSYS/QXML4C310)

有关 XML for C++ Parser 的详细信息, 请参阅 [API](xml4c/index.html) 文档, 它包括工作样本。

注意: XML for C++ Parser 实质上是 XML W3C 解析器技术的快照。由于已出现此技术的更新版本,

您可以在 [IBM alphaWorks](http://www.alphaworks.ibm.com/)<sup>(R)</sup> Web 站点 3 apache Web 站点 3 上找到它们。请务必使用与 您正在使用的解析器版本完全对应的 C++ 头文件。

### <span id="page-13-0"></span>**XML Interface for RPG and Procedural Languages**

 $\overline{\mathbf{X}}$  注意: 从 V5R3M0 开始, XML 解析器 QSYS/QXML4PR310 将不再存在。而是使用 XML Toolkit for iSeries (5733XT1)来提供最新的 XML 解析器。 <

XML Interface for RPG and Procedural Languages V3.1.0 (XML4PR) 是对 XML for C++ Parser (XML4C) 的包装程序接口。此 XML 接口允许 iSeries 上的 ILE C、RPG 和 COBOL 程序对用过程语言而不是用面向 对象的语言编写的 XML 文档进行语法分析。

XML Interface for RPG and Procedural Languages 是库 QSYS 中的 QXML4PR310 服务程序, 此服务程序同 时导出第4页的『[API](#page-9-0)』。

#### 头文件

头文件是与 XML 解析器的接口。

#### **ILE C**

对于 ILE C, 头文件是库 / 文件 / 成员:

QSYSINC/H/QXML4PR310

#### **RPG**

对于 RPG, 头文件是库 / 文件 / 成员:

QSYSINC/QRPGLESRC/QXML4PR310

#### **COBOL**

对于 COBOL, 请参阅库 / 文件 / 成员中的 API 规范:

QSYSINC/QCBLLESRC/QXML4PR310

简化 COBOL 应用程序代码的连接文件是库 / 文件 / 成员:

#### QSYSINC/QCBLLESRC/QXML4PRLNK

注意: 限定代码中的头或确保 QSYSINC 在库列表中。

#### 将您的程序与解析器绑定

对适用于您的应用程序语言的编译器使用 CL 命令来编译您的代码:

- 对于 C ILE 编译器, 使用 CL 命令"创建 C 模块" (CRTCMOD)。
- 对于 RPG ILE 编译器, 使用 CL 命令"创建 RPG 模块" (CRTRPGMOD)。
- · 对于 COBOL ILE 编译器, 使用 CL 命令"创建 COBOL 模块" (CRTCBLMOD)。

在编译应用程序代码之后, 创建应用程序或服务程序并将其绑定至 XML Parser for ILE C, RPG, and COBOL,

使用下列其中一个命令来在绑定时指定解析器服务程序:

```
CRTPGM PGM(<your_library>/<your_program>) MODULE(<your_library>/<your_modules>)
BNDSRVPGM(QSYS/QXML4PR310)
```
或者

```
CRTSRVPGM SRVPGM(<your_library>/<your_service_program>) MODULE(<your_library>/<your_modules>)
BNDSRVPGM(QSYS/QXML4PR310)
```
**"b:**

- 当使用 COBOL 和 SAX API 时,要特别注意"创建程序" (CRGPGM)请求上的"激活组" (ACTGRP)设置。有关 ACTGRP 设置的示例, 请参阅 构建 [COBOL](xml4rpgapi/rzaklbuildcobol.html) 样本的 XML Interface for RPG and Procedural Languages 文档。
- 有关 XML Interface for RPG and Procedural Languages 的详细信息, 请参阅 [API](xml4rpgapi/rzaklrpgapidocs.html) 文档, 它包括工作 样本。
- 由于出现此技术的更新版本(例如、将更改合并到 XML W3C 标准中)、可以在 [IBM alphaWorks Web](http://www.alphaworks.ibm.com/) 站占 3 上找到它们

### **XSL Processor for Java**

XSL Processor for Java 允许您使用第 5 页的 『XSL 和 [XSLT](#page-10-0)』 来将 XML 文档中的数据变换为显示语言 (例 如, HTML 或 WML)或变换为另一种 XML 文档类型。

可以从命令行 (在 Java 程序中或以 servlet 的形式)运行 XSL Processor for Java。缺省设置使用第7页的 『[XML Parser for Java](#page-12-0)』, 但是它可以通过接口与符合第4页的『[API](#page-9-0)』的任何 XML 解析器相连。

XSL Processor for Java 是一个 Java 归档 (JAR) 文件 (对于 XSL V1.0.1, 该文件为 xalan101.jar), 它位于 以下 OS/400 目录中:

/QIBM/proddata/OS400/xml/lib

必须在将 xalan101.jar 添加至 CLASSPATH 环境变量之后, 您才能在程序或 servlet 中使用 XSL 处理器。

有关 XSL Processor for Java 的详细信息, 请参阅 [API](xalan/overview.html) 文档, 它包括工作样本。

注意: XSL Processor for Java 实质上是 XSL/XSLT W3C 处理器技术的快照。由于已出现此技术的更新版本,

您可以在 [IBM alphaWorks Web](http://www.alphaworks.ibm.com/) 站点 → 或 [Apache Web](http://www.apache.org/) 站点 → 上找到它们。

### **J. 2 XML 工具和程序**

可以编写程序来利用 XML 及其扩展功能和附带标准。通过使用非 OS/400 操作系统一部分的其它工具, 使您 能够用很少的开发时间和精力就可做到这一点。

XML community 提供了使用 XML 的工具和有帮助的应用程序的稳定来源:

- 第10 页的 『[XML Enabler](#page-15-0)』 (用于 [XSL Processor for Java](rzakltools.htm#LOTUSXSL))
- 第10 页的 『[TaskGuide Viewer](#page-15-0) 』
- 第10页的『[Xeena](#page-15-0)』

IBM 还提供了一些许可程序, 它们将帮助您把 XML 与 iSeries 服务器配合使用:

- 第10 页的 『[IBM Toolbox for Java](#page-15-0) (ReportWriter 类) 』
- 第11 页的 『[DB2 XML Extender](#page-16-0) 』
- 第11 页的 『[IBM WebSphere Host Publisher](#page-16-0) 』

#### <span id="page-15-0"></span>**XML Enabler**

XML Enabler 是一个 servlet, 开发者可以将它与 XSL Processor for Java 配合使用来使样式表实时生效。当 任何浏览器向该 servlet 发送请求时,得到的响应是它使用为特定浏览器类型配置的 XSL 样式表来格式化的数 据。以这种方式, XML Enabler 允许任何浏览器的任何用户查看和使用 XML 数据。

任何浏览器即所有浏览器。您不需要支持 XML 的浏览器、因为 servlet 通过将 XML 和 XSL 技术与 HTTP 头中的信息结合使用就可以完成同样功能。在系统管理员定义了浏览器类型与 XSL 样式表之间的映射, servlet 就可以执行其余的操作了。

- 当 HTTP 请求进入 XML Enabler 时, 将发生下列操作:
- 1. XML Enabler 获取由客户机请求的 XML 文档 (该文档的 Web 地址作为 Web 地址上的参数传送)。
- 2. 然后, XML Enabler 通过使用 HTTP 头的"用户代理程序"字段查看客户机类型, 再选择 XSL 样式表。 为每个"用户代理程序"类型选择的样式表是由开发者定义的。
- 3. 在选择了 XML 文档和 XSL 样式表之后, XSL Processor for Java 就会将它们组合起来并且 servlet 将输 出返回给客户机。

#### **TaskGuide Viewer**

TaskGuide Viewer 是一种基于 XML 的用于创建向导的工具, 它使得构建和显示向导就象创建和查看 HTML 文件一样容易。在创建向导脚本之后,TaskGuide Viewer 将显示所指定的面板并遵循您的指示信息。

TaskGuide Viewer 使您把精力集中在任务内容而不是设计元素上。它提供了经过可用性测试的屏幕布局和导航 选项, 这就避免了构建向导最困难的部分: 屏幕布局、导航和数据管理。

有关更多信息, 请参阅 IBM alphaWorks Web 站点 → 上的 TaskGuide Viewer 信息 →

#### **Xeena**

Xeena 是一个可视 XML 编辑器,它使您能够可视地编辑从有效 DTD 派生的有效 XML 文档。它是一个在 Swing 和 第7页的 『XML Parser for Java』 的基础上构建的 Java 应用程序。

使用分层树形视图来创建、编辑和展开从有效 DTD 派生的任何文档。您可以编辑多个 XML 文档以及从一个 文档将内容复制、剪切并粘贴到另一个文档中。

Xeena 的主要功能是其语法指导的编辑功能、该功能可以确保生成的所有文档根据给定 DTD 都是有效的。Xeena 还帮助您通过区分当前所选树节点并拒绝您以不正确的顺序插入元素来(根据 DTD)将元素正确地插入树中。

有关更多信息, 请参阅 IBM alphaWorks Web 站点 → 上的 Xeena 信息 →

#### IBM Toolbox for Java (ReportWriter 类)

IBM Toolbox for Java 是一组 Java<sup>(TM)</sup> 类, 允许您使用 Java 程序来访问 iSeries 和 AS/400e 服务器。可以 使用这些类来编写在 iSeries 上使用数据的客户机 / 服务器应用程序、applet 和 servlet, IBM Toolbox for Java 包括了包含可使应用程序使用 XML 数据的类的 reportwriter 包。

ReportWriter 类允许应用程序从 XML 数据源创建格式化文档。应用程序使用与"XSL 格式化对象"和 XML 数据源结合的 XSL 样式表定义文档格式 (布局)。借助 ReportWriter 类,您可以用 Hewlett Packard 打印机控 制语言(PCL)格式和 Adobe 可移植文档格式(PDF)来生成文档。

有关更多信息, 请参阅 IBM Toolbox for Java 中的 ReportWriter 类。

#### <span id="page-16-0"></span>**DB2 XML Extender**

DB2 XML Extender 是一个许可程序, 它提供了一些数据类型, 使您可以将 XML 文档存储在 "DB2 UDB iSeries 版"数据库中, 并且提供了一些功能, 可以帮助您使用这些结构化文档。

可以将整个 XML 文档作为字符数据存储在 DB2 UDB 数据库中, 或者将它们作为外部文件来存储, 但是仍然 通过使用 DB2 UDB 来管理它们。检索功能允许您检索整个 XML 文档或者检索单个元素或属性。

其它功能包括:

- 将 XML 元素和属性抽取到传统的 SQL 数据类型中的功能
- 将现有的 DB2 UDB 数据变换为 XML 文档的功能
- 存储、检索和更新单一列中的 XML 文档
- 将 XML 文档作为 DB2 UDB 数据集合存储在多个列和表中
- DTD 管理
- 支持区域代码页

有关更多信息, 请参阅 [DB2 UDB XML Extender](http://www.ibm.com/software/data/db2/extenders/xmlext/index.html) 站点

#### **IBM WebSphere Host Publisher**

通过其 XML 网关, WebSphere Host Publisher 提供以 XML 格式访问现有 3270 和 5250 应用程序的方法, 以便在电子商务应用程序中使用。

另外,HTML 映射器功能提供了安装并运行 HTML 人门级别仿真器来用于 3270 或 5250 应用程序访问。无 须定制,现有的 3270 和 5250 应用程序就可以 HTML 的形式扩展给 Web 用户。此功能针对的是偶尔需要 访问主机应用程序且尚未为 Java 应用程序启用桌面的用户而设计的。

有关更多信息, 请参阅 [IBM WebSphere Host Publisher Web](http://www.ibm.com/software/webservers/hostpublisher/) 站点

### 样本

集成到 OS/400 中的每个 XML 工具所包括的 API 文档中提供了样本。

• XML Parser for Java

要使用 iSeries Model 400 样本, 请参阅所包括的样本文档。

• XSL Processor for Java

要使用 iSeries Model 400 样本, 请参阅 所包括的样本文档。

• XML for C++ Parser

**》注意**: 从 V5R3M0 开始,XML 解析器 QSYS/QXML4C310 和 QSYS/QXML4PR310 将不再存在。 而是使用 XML Toolkit for iSeries (5733XT1)来提供最新的 XML 解析器。

要使用 iSeries Model 400 样本, 请参阅所包括的样本文档。

• XML Interface for RPG and Procedural Languages

**》注意**: 从 V5R3M0 开始,XML 解析器 QSYS/QXML4C310 和 QSYS/QXML4PR310 将不再存在。 而是使用 XML Toolkit for iSeries (5733XT1) 来提供最新的 XML 解析器。 <

XML Interface for RPG and Procedural Languages 包括每种受支持语言的样本。

<span id="page-17-0"></span>要使用 iSeries Model 400 样本, 请参阅所包括的样本文档。

#### **zk>}bp**

IBM 授予您使用所有编程代码示例的非专有版权许可,您可以由此生成根据您的特定需要而定制的相似功能。

IBM 提供所有样本代码只是出于解释的目的。这些示例并未在所有条件下作全面测试。因此,IBM 不能担保或 暗示这些程序的可靠性、可维护性或功能。

此处包含的所有程序"按现状"提供、不附有任何形式的保证。特此明确声明免除任何暗含的非侵权和关于适 销和适用于某种特定用途的保证的责任。

### **与 XML** 相关的信息

XML community 不断地改进现有的工具、添加工具并且帮助发展标准和扩展功能, 从而增加 XML 的用途和 灵活性。使用下列链接来查看集成到 OS/400 中的解析器的 API 文档, 查找关于这些解析器最新版本的帮助和 信息, 并密切关注 XML community 的最新开发成果。

### $\frac{1}{2}$  **B**  $\frac{1}{2}$  **DS/400** 中的工具的 API 文档

[XML Parser for Java API](xml4j/html/index.html) 文档

[XML for C++ Parser API](xml4c/index.html) 文档

[XML Interface for ILE C, RPG, and COBOL API](xml4rpgapi/rzaklrpgapidocs.html) 文档

[XSL Processor for Java](xalan/overview.html)

#### **/I= OS/400 PD\$\_Db?4S**

 $\overline{\mathbf{B}}$  注意: 从 V5R3M0 开始, XML 解析器 QSYS/QXML4C310 和 QSYS/QXML4PR310 将不再存在。 而是使用 XML Toolkit for iSeries (5733XT1) 来提供最新的 XML 解析器。 <

使用下列链接来查找集成到 OS/400 中的解析器和工具的最新版本。本节中的所有链接都连接至 IBM [alphaWorks](http://alphaworks.ibm.com/tech)

Web 站点

[XML Parser for Java](http://www.alphaworks.ibm.com/tech/xml4j) (XML4J)

[XML for C++ Parser](http://www.alphaworks.ibm.com/tech/xml4c) (XML4C)

[XML Interface for ILE C, RPG, and COBOL](http://www.alphaworks.ibm.com/tech/xml4rpg) (XML4PR)

• 如果您阅读此文档之后在安装或使用 API 时有问题, 则尝试前面的链接以获取更多帮助。使用讨论区来询问 问题并了解其他用户的意见。

[XSL Processor for Java](http://www.alphaworks.ibm.com/tech/LotusXSL)

### **4SA XML Web >c**

使用下列链接来查看有关 XML 的更多信息,包括: 介绍性信息、教程、高级资料和相关资料、不断发展的 XML 标准以及您可以下载的 XML 工具。

- IBM 主办的站点
	- – [alphaWorks](http://alphaworks.ibm.com/tech)
	- – [developerWorks XML Zone](http://www.ibm.com/developer/xml/)
	- – [IBM eServer Solutions Enablement XML Technical Resources](http://www-1.ibm.com/servers/enable/resources/i/xml/index.html)
- 其它站点
	- – [W3C XML](http://www.w3.org/XML/)
	- – [xml.apache.org](http://xml.apache.org/)
	- – [www.xml.org](http://www.xml.org/)
	- – [www.xml.com](http://www.xml.com/pub)  $\rightarrow$

## <span id="page-20-0"></span>**M录. 声明**

本信息是为在美国提供的产品和服务编写的。

IBM 可能在其他国家或地区不提供本文档中讨论的产品、服务或功能特性。有关您当前所在区域的产品和服务 的信息, 请向您当地的 IBM 代表咨询。任何对 IBM 产品、程序或服务的引用并非意在明示或暗示只能使用 IBM 的产品、程序或服务。只要不侵犯 IBM 的知识产权、任何同等功能的产品、程序或服务、都可以代替 IBM 产品、程序或服务。但是,评估和验证任何非 IBM 产品、程序或服务,则由用户自行负责。

IBM 公司可能已拥有或正在申请与本文档内容有关的各项专利。提供本文档并未授予用户使用这些专利的任何 许可。您可以用书面方式将许可查询寄往:

IBM Director of Licensing IBM Corporation 500 Columbus Avenue Thornwood, NY 10594-1785 U.S.A.

有关双字节(DBCS)信息的许可杳询,请与您所在国家或地区的 IBM 知识产权部门联系,或用书面方式将杳 询寄往:

IBM World Trade Asia Corporation Licensing 2-31 Roppongi 3-chome, Minato-ku Tokyo 106, Japan

本条款不适用英国或任何这样的条款与当地法律不一致的国家或地区:INTERNATIONAL BUSINESS MACHINES CORPORATION"按现状"提供本出版物,不附有任何种类的(无论是明示的还是暗含的)保证, 包括但不限于暗含的有关非侵权、适销和适用于某种特定用途的保证。某些国家或地区在某些交易中不允许免 除明示或暗含的保证。因此本条款可能不适用于您。

本信息中可能包含技术方面不够准确的地方或印刷错误。此处的信息将定期更改;这些更改将编入本出版物的 新版本中。IBM 可以随时对本出版物中描述的产品和 / 或程序进行改进和 / 或更改, 而不另行通知。

本信息中对非 IBM Web 站点的任何引用都只是为了方便起见才提供的,不以任何方式充当对那些 Web 站点 的保证。那些 Web 站点中的资料不是 IBM 产品资料的一部分,使用那些 Web 站点带来的风险将由您自行承 担。

IBM 可以按它认为适当的任何方式使用或分发您所提供的任何信息而无须对您承担任何责任。

本程序的被许可方如果要了解有关程序的信息以达到如下目的: (i)允许在独立创建的程序和其他程序(包 括本程序)之间进行信息交换, 以及(ii)允许对已经交换的信息进行相互使用, 请与下列地址联系:

IBM Corporation Software Interoperability Coordinator, Department 49XA 3605 Highway 52 N Rochester, MN 55901 U.S.A.

只要遵守适当的条件和条款,包括某些情形下的一定数量的付费,都可获得这方面的信息。

本资料中描述的许可程序及其所有可用的许可资料均由 IBM 依据 IBM 客户协议、IBM 国际软件许可协议或 任何同等协议中的条款提供。

<span id="page-21-0"></span>此处包含的任何性能数据都是在受控环境中测得的。因此、在其他操作环境中获得的数据可能会有明显的不 同。有些测量可能是在开发级的系统上进行的,因此不保证与一般可用系统上进行的测量结果相同。此外,有 些测量是通过推算而估计的,实际结果可能会有差异,本文档的用户应当验证其特定环境的适用数据。

涉及非 IBM 产品的信息可从这些产品的供应商、其出版说明或其他可公开获得的资料中获取。IBM 没有对这 些产品进行测试,也无法确认其性能的精确性、兼容性或任何其他关于非 IBM 产品的声明。有关非 IBM 产品 性能的问题应当向这些产品的供应商提出。

所有关于 IBM 未来方向或意向的声明都可随时更改或收回,而不另行通知,它们仅仅表示了目标和意愿而已。

本信息仅用于规划目的。在所述产品上市之前, 可以更改此处的信息。

本信息包含日常业务经营中使用的数据和报告的示例。为了尽可能完整地说明这些示例、这些示例中包括个 人、公司、品牌和产品的名称。所有这些人名或名称均系虚构,如有实际的企业名称和地址与此雷同,纯属巧 습.

版权许可:

本信息包括源语言形式的样本应用程序,这些样本说明不同操作平台上的编程方法。如果是为按照在编写样本 程序的操作平台上的应用程序编程接口(API)进行应用程序的开发、使用、经销或分发为目的,您可以任何 形式对这些样本程序进行复制、修改、分发,而无须向 IBM 付费。这些示例并未在所有条件下作全面测试。因 此, IBM 不能担保或暗示这些程序的可靠性、可维护性或功能。用户如果是为了按照 IBM 应用程序编程接口 开发、使用、经销或分发应用程序, 则可以任何形式复制、修改和分发这些样本程序, 而无须向 IBM 付费。

凡这些样本程序的每份拷贝或其任何部分或任何衍生产品, 都必须包括如下版权声明:

(C)(贵公司的名称)(年)。此部分代码是根据 IBM 公司的样本程序衍生出来的。(C) Copyright IBM Corp. (输  $\lambda$ 年份). All rights reserved.

如果您正以软拷贝格式查看本信息,图片和彩色图例可能无法显示。

### 编程接口信息

本可扩展标记语言(XML)文档记录了一些编程接口,它们设计用于允许客户编写获取 XML 的服务的程序。

#### 商标

下列各项是 International Business Machines Corporation 在美国和 / 或其他国家或地区的商标:

AS/400

e (logo) IBM iSeries Operating System/400

OS/400 400

Microsoft, Windows, Windows NT 和 Windows 徽标是 Microsoft Corporation 在美国和/或其他国家或地区 的商标。

Java 和所有基于 Java 的商标是 Sun Microsystems,Inc. 在美国和 / 或其他国家或地区的商标。

其他公司、产品和服务名称可能是其他公司的商标或服务标记。

16 iSeries: 可扩展标记语言: XML

### <span id="page-22-0"></span>用于下载和打印出版物的条款和条件

如果符合以下条款和条件并且由此您表示接受它们,则授予您使用您选择下载的出版物的准用权。

个人使用: 只要保留所有的专有权声明, 您就可以为个人、非商业使用复制这些出版物。未经 IBM 明确同意, 您不可以分发、展示或制作这些出版物或其中任何部分的演绎作品。

商业使用: 只要保留所有的专有权声明, 您就可以仅在企业内复制、分发和展示这些出版物。未经 IBM 明确同 意,您不可以制作这些出版物的演绎作品,或者在您的企业外部复制、分发或展示这些出版物或其中的任何部 分。

除非本准用权中有明确授权,不得把其他准用权、许可或权利(无论是明示的还是暗含的)授予这些出版物或 其中包含的任何信息、数据、软件或其他知识产权。

当使用这些出版物损害了 IBM 的利益、或者根据 IBM 的规定、未正确遵守上述指导说明时、则 IBM 保留自 主决定撤销本文授予的准用权的权利。

您不可以下载、出口或再出口本信息、除非完全遵守所有适用的法律和法规、包括所有美国出口法律和法规。 IBM 对这些出版物的内容不作任何保证。这些出版物"按现状"提供,不附有任何种类的(无论是明示的还是 暗含的)保证,包括但不限于暗含的有关适销和适用于某种特定用途的保证。

所有资料的版权归 IBM 公司所有。

从此站点下载或打印出版物, 即表明您同意这些条款和条件。

### **zkbpE"**

本文档包含编程示例。

IBM 授予您使用所有编程代码示例的非专属的版权许可,您可以由此生成根据您的特定需要而定制的相似功能。

IBM 提供所有样本代码只是出于解释的目的。这些示例并未在所有条件下作全面测试。因此,IBM 不能担保或 暗示这些程序的可靠性、可维护性或功能。

此处包含的所有程序"按现状"提供,不附有任何形式的保证。特此明确声明免除任何暗含的非侵权和关于适 销和适用于某种特定用途的保证的责任。

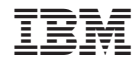

中国印刷